[Tutorial](http://document.inmanuals.com/to.php?q=Tutorial Para Macros En Excel 2010) Para Macros En Excel 2010 >[>>>CLICK](http://document.inmanuals.com/to.php?q=Tutorial Para Macros En Excel 2010) HERE<<<

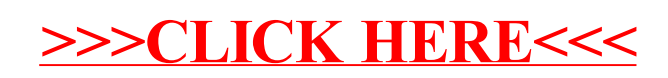